The book was found

# **Raspberry Pi In Easy Steps: Raspberry Pi Guide On Python & Projects Programming**

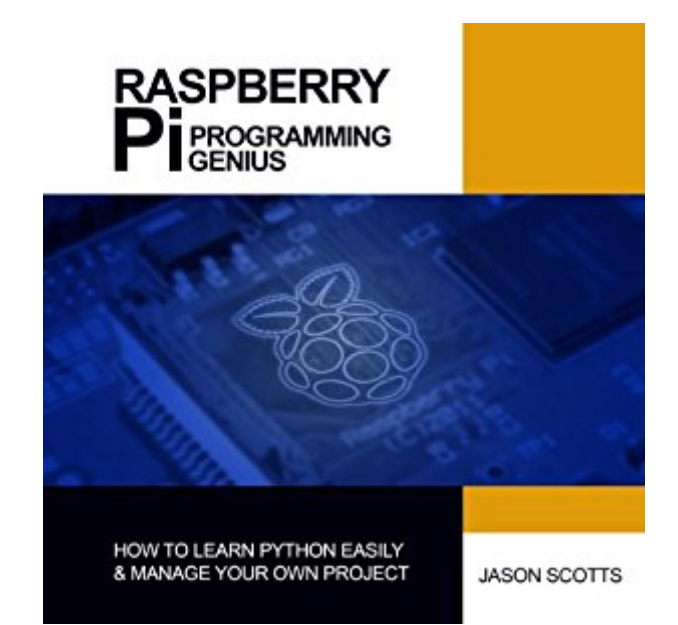

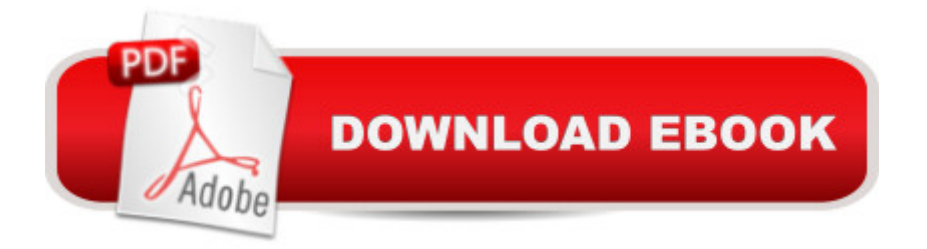

### **Synopsis**

Raspberry Pi Programming Guide is an audiobook that gives the listener a bit of insight into this form of technology. It is European based and is just making a debut in North America, so many are curious about it and what exactly this technology can do. The aim of the author is to highlight the main functions of Raspberry Pi and how it can be beneficial to the consumer in the long run. This audiobook is extremely informative, to the point and easy to follow. The great thing about the audiobook is that anyone - even someone who does not know much about this form of technology can understand the process. It is great to have in any household that has a keen interest in technology.

## **Book Information**

Audible Audio Edition Listening Length: 56 minutes Program Type: Audiobook Version: Unabridged Publisher: Yap Kee Chong Audible.com Release Date: August 28, 2013 Whispersync for Voice: Ready Language: English ASIN: B00EUI5IOQ Best Sellers Rank: #345 in Books > Computers & Technology > Hardware & DIY > Single Board Computers #464 in $\hat{A}$  Books > Audible Audiobooks > Nonfiction > Computers #652 in $\hat{A}$  Books > Computers & Technology > Programming > Languages & Tools > Python

#### **Customer Reviews**

This book is badly written, and chock full of incorrect definitions and bad information\* Python is a "programming codec"\* SaaS = Software Application as System\* The GPU firmware is loaded into the GPU\* nonsense about Python being uses as artificial intelligence in SaaS\* "The items that can be created range from security systems ro robot cars..." wow.The writing seems like it was generated by passing text through various language translations with Google Translate, ending up with a garbled mess.

This book has some useful information. However, even if you don't know how to program at all this book has some glaring misinformation and mistakes. An editor would have been a good choice, and more than make an individual want to stop reading and regret having purchased the book. These mistakes are a direct reflection upon the authors credibility and knowledge of any subject. I think that there are much more useful and more accurate books written on this subject. I would gladly sell the book.

Very Bad..not worth reading.

The author assumes that you already know what he is talking about. if you do not, and I did not for most of it, you are not going to learn much. I didn't. This book is for advanced users.

Because I always wondered what Raspberry Pi was, I was anxious to readthis new book. Well, I have to tell you that this book describes Raspberry Piin detail, and in words that are easy to understand. Will I actually create a game in Pygameon Raspberry Pi, as described in detail in this book......well, probably not, but..will Itell others about this book, definitely YES!

#### Download to continue reading...

Programming Raspberry Pi 3: Getting Started With Python (Programming Raspberry Pi 3, [Raspberry Pi 3 User Guide,](http://orleanswer.com/en-us/read-book/LJMqv/raspberry-pi-in-easy-steps-raspberry-pi-guide-on-python-projects-programming.pdf?r=TnJz0j5RDyKz1GwHsIo%2BmrSvpWl3HH%2F%2BuXJ9uDuhXLc%3D) Python Programming, Raspberry Pi 3 with Python Programming) Python: PYTHON CRASH COURSE - Beginner's Course To Learn The Basics Of Python Programming In 24 Hours!: (Python, Python Programming, Python for Dummies, Python for Beginners, python crash course) Python: Learn Python In A DAY! - The Ultimate Crash Course to Learning the Basics of Python In No Time (Python, Python Course, Python Development, Python Books, Python for Beginners) Programming #45: Python Programming Professional Made Easy & Android Programming In a Day! (Python Programming, Python Language, Python for beginners, ... Programming Languages, Android Programming) Raspberry Pi 3: 2016 Raspberry Pi 3 User Guide (Raspberry Pi, Raspberry Pi 2, Raspberry Pi Programming, Raspberry Pi Projects) Raspberry Pi: Guide For Simple Python & Projects Programming (Raspberry Pi Books, raspberry pi projects, raspberry pi for dummies) Raspberry Pi 3: Get Started With Raspberry Pi 3 - A Simple Guide To Understanding And Programming Raspberry Pi 3 (Raspberry Pi 3 User Guide, Python Programming, Mathematica Programming) PYTHON: Python in 8 Hours, For Beginners, Learn Python Fast! A Smart Way to Learn Python, Plain & Simple, Learn Python Programming Language in Easy Steps, A Beginner's Guide, Start Coding Today! Raspberry Pi 3: A Simple Guide to Help You Get the Most Out of Your Raspberry Pi 3 (Raspberry Pi, Python, Raspberry Pi 2, Perl,

Learning the Basics of the Python Programming Language In No Time (Python, Python Programming, ... (Learn Coding Fast with Hands-On Project 7) Raspberry Pi 2: Raspberry Pi 2 Programming Made Easy (Raspberry Pi, Android Programming, Programming, Linux, Unix, C Programming, C+ Programming) Raspberry Pi: 101 Beginners Guide: The Definitive Step by Step guide for what you need to know to get started (Raspberry Pi, Raspberry, Single Board Computers, ... Pi Programming, Raspberry Pi Projects) Raspberry Pi 2: 101 Beginners Guide: The Definitive Step by Step guide for what you need to know to get started (Raspberry Pi 2, Raspberry, Single Board ... Pi Programming, Raspberry Pi Projects) Raspberry Pi in Easy Steps: Raspberry Pi Guide on Python & Projects Programming Python: Learn Web Scraping with Python In A DAY! - The Ultimate Crash Course to Learning the Basics of Web Scraping with Python In No Time (Web Scraping ... Python Books, Python for Beginners) Programming #57: C++ Programming Professional Made Easy & Android Programming in a Day (C++ Programming, C++ Language, C++for beginners, C++, Programming ... Programming, Android, C, C Programming) Programming #8:C Programming Success in a Day & Android Programming In a Day! (C Programming, C++programming, C++ programming language, Android , Android Programming, Android Games) Programming: Computer Programming for Beginners: Learn the Basics of Java, SQL & C++ - 3. Edition (Coding, C Programming, Java Programming, SQL Programming, JavaScript, Python, PHP) Computer Programming Box Set (4 in 1): Linux, Raspberry Pi, Evernote, and Python Programming for Beginners (Computer Programming & Operating Systems) DIY Woodworking Projects: 20 Easy Woodworking Projects For Beginners: (Woodworking Projects to Make with Your Family, Making Fun and Creative Projects, ... projects, wooden toy plans, wooden ships)

**Dmca**